# Project "TREES"

25

The Regional Environmental Education Series SCD & 319 Project supported since 1992

## What are the "TREES" Programs?

**Six separate conservation education programs geared mainly for K-6 students**

**Presented lyceum style or in individual classrooms**

**Tom is an annual visitor/presenter at most schools**

**A statewide program…. Has been utilized by every SCD in the state.**

### Six Programs Offered

Program Ia Pete Bogg and the Amazing Water Machine!

Program Ib "Water You Doing?" Program II Sam Ting

Program IIIa Game Show 1

Program IIIb Game Show 2

Program IV Traveling with Lewis & Clark

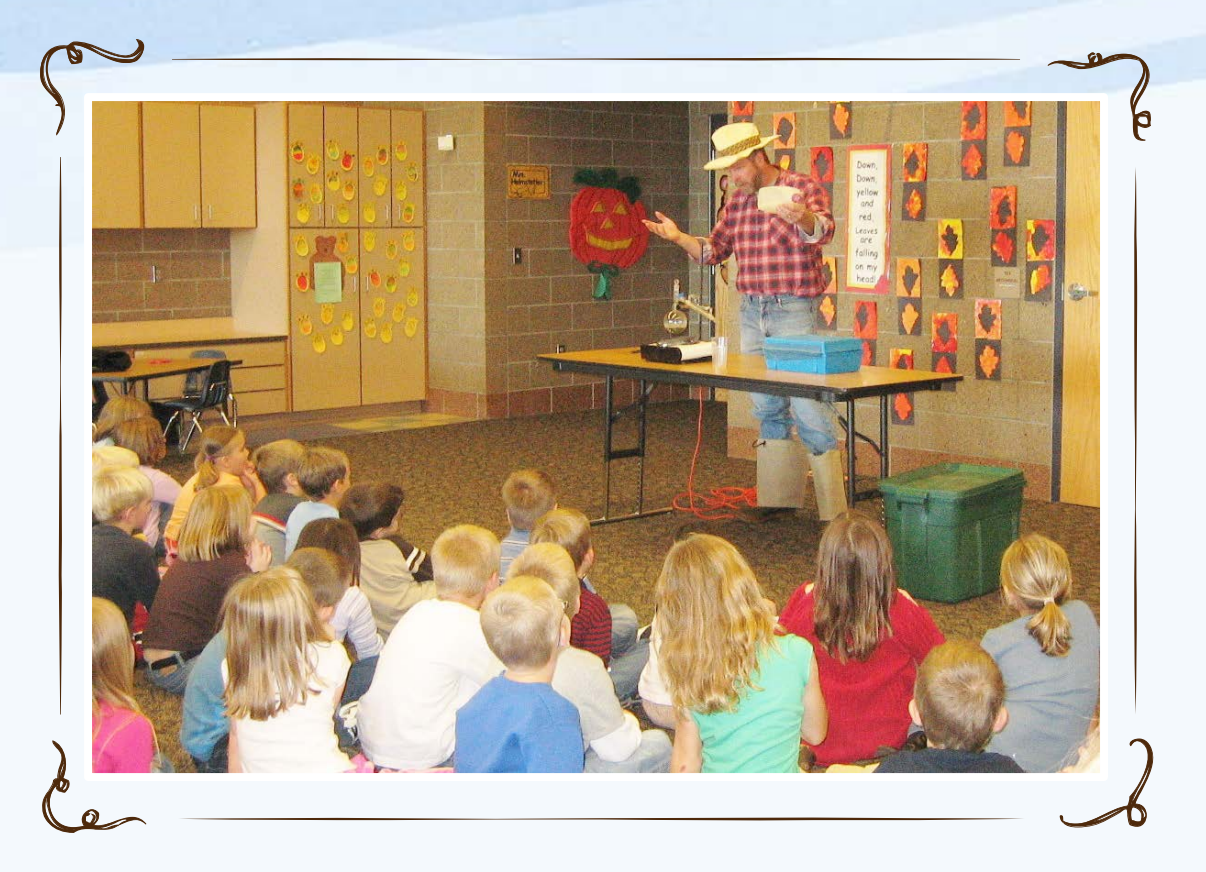

**Young students are very attentive to Pete Bogg and the Amazing Water Machine**

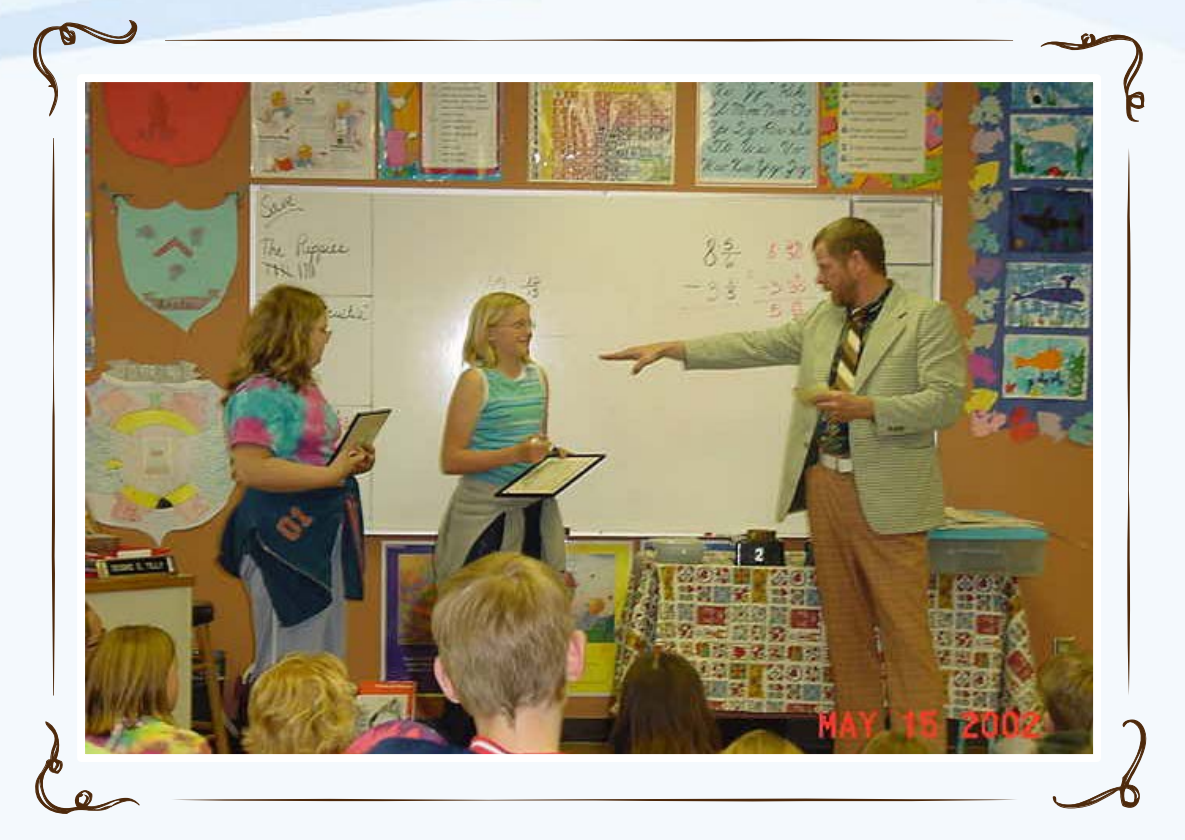

**Older students love the fast pace, action packed Game Show, with their chance to win "Conservation Bucks!"**

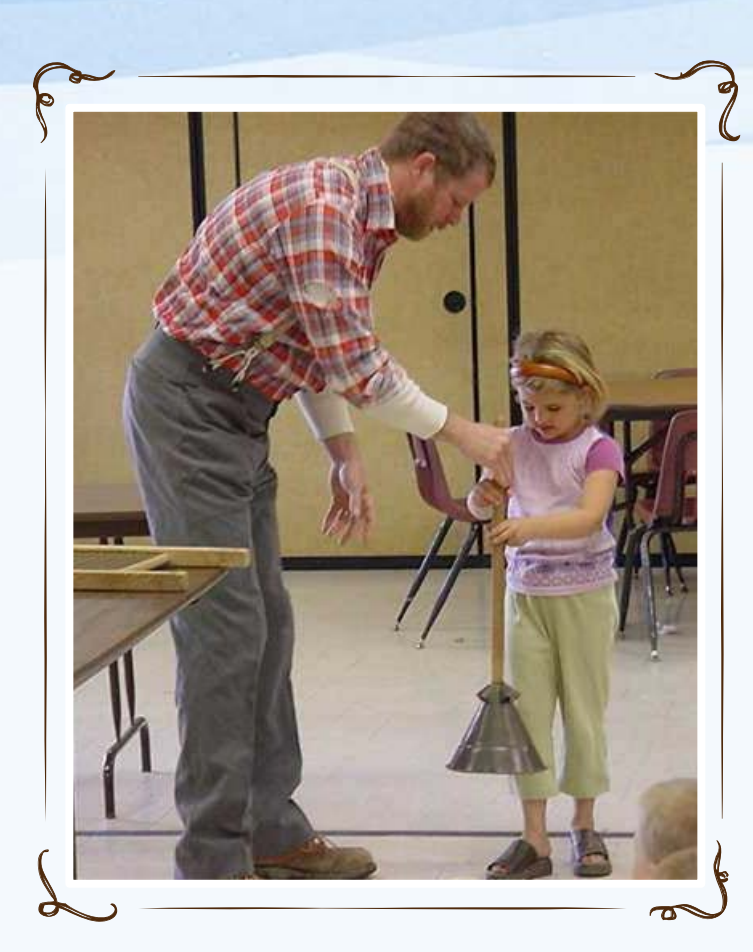

**Gunnar involves the students in learning the history of water and it's value for life**

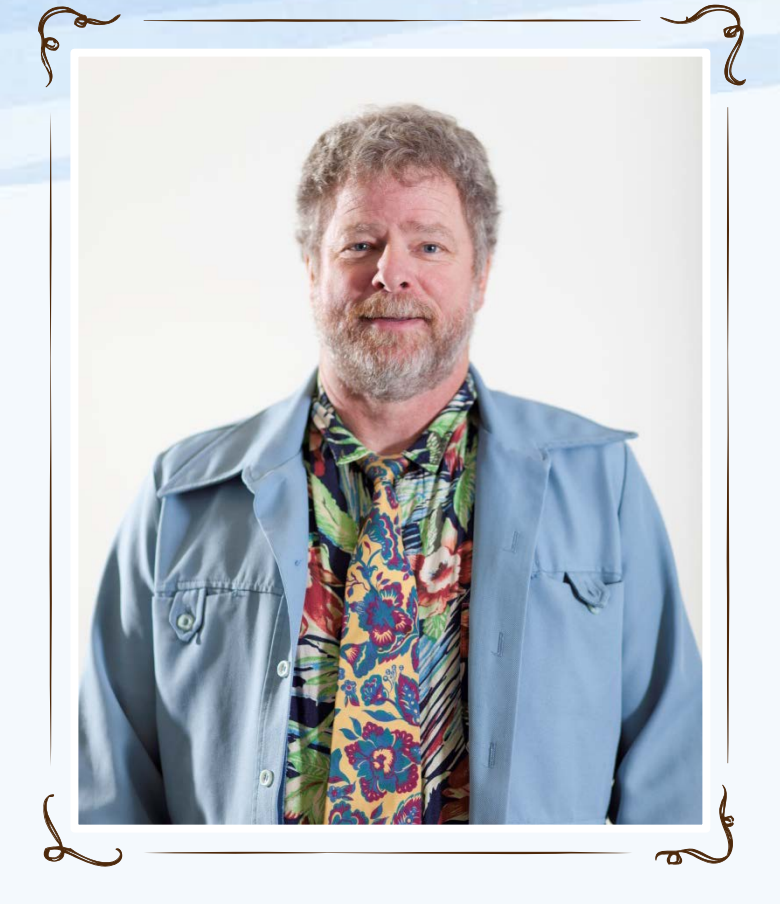

**"Darrin Ewe" game show is a unique teaching tool! Plus, he captivates the students attention with his outlandish outfits!**

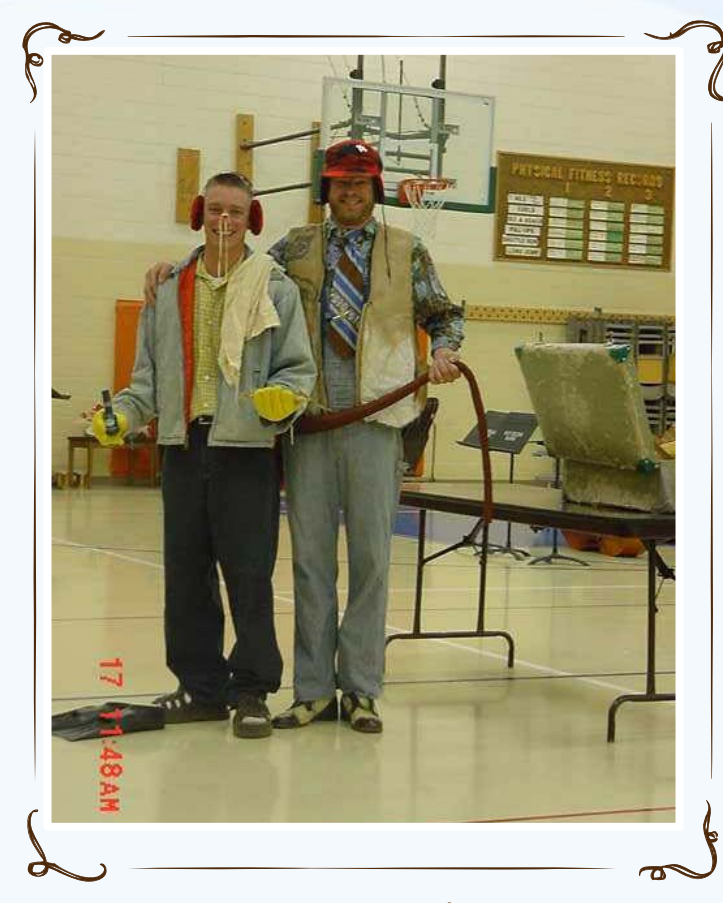

**Teachers are always part of the experience when Sam Ting is around!**

## Programs are continually evaluated and assessed for effectiveness

- **Are the programs** 
	- **An appropriate length?**
	- **Presented in engaging manner?**
- **Do the programs**
	- **Fit the educational content for the grade level targeted?**
	- **Provide enhancement of curriculum?**
	- **Address relevant content?**
	- **Result in student learning?**

## Evaluation Results

- The educators who complete evaluations for Mr. Gibson consistently rank all categories above 95%
- Requests for return visits are an excellent indicator of the value to the educators.
- Letters of commendation are received annually.

### Program Presentations

- Tom Gibson presents programs full time during the school year
- Jill Vigesaa coordinates the programs in conjunction with the Foster County SCD
- Soil Conservation Districts do the local scheduling and pay a portion of the per program fee (\$70@)

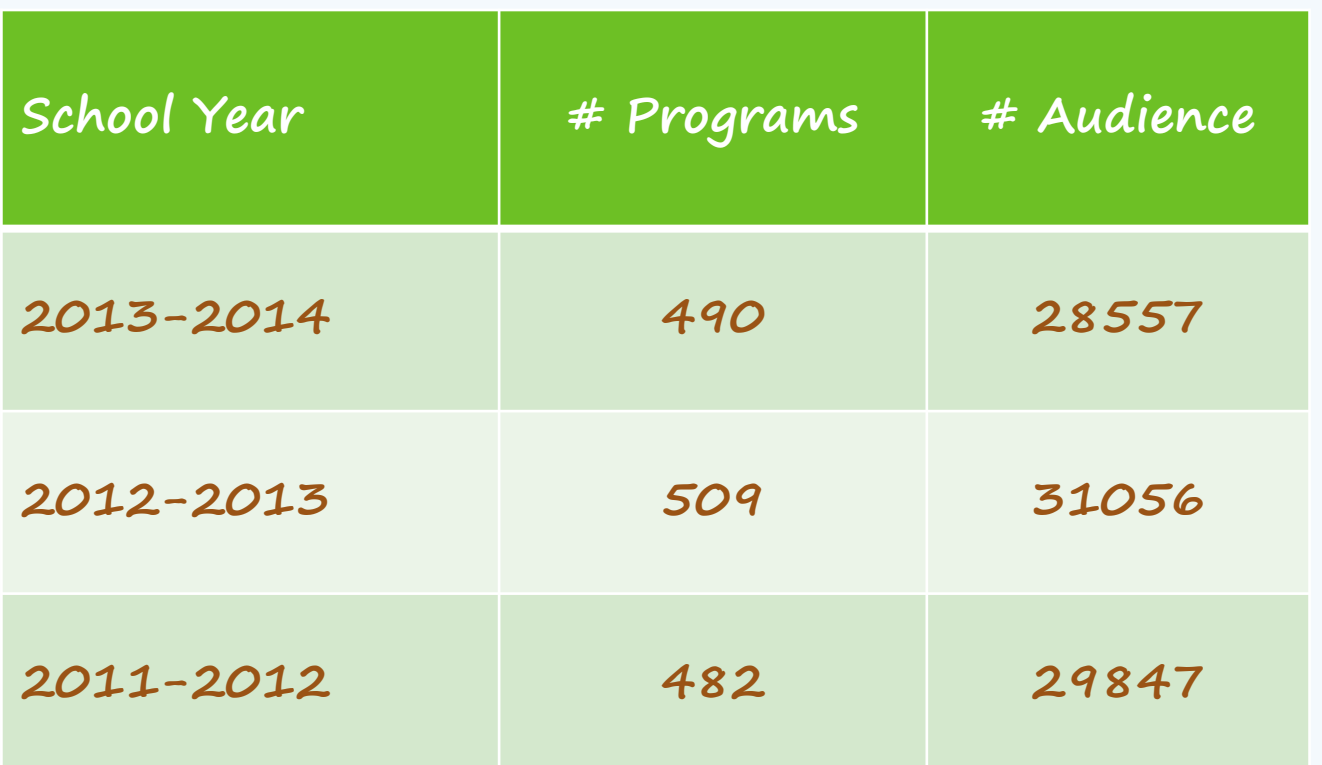

# Scheduling Tom

- Contact Jill Vigesaa to get your county on the list
- You will be given a time frame for your schools (Don't feel alone if your schools don't respond to emails/phone calls! It's unfortunately, a common problem  $\otimes$ . Persevere anyway!)
- Your SCD will be billed for \$70/program.

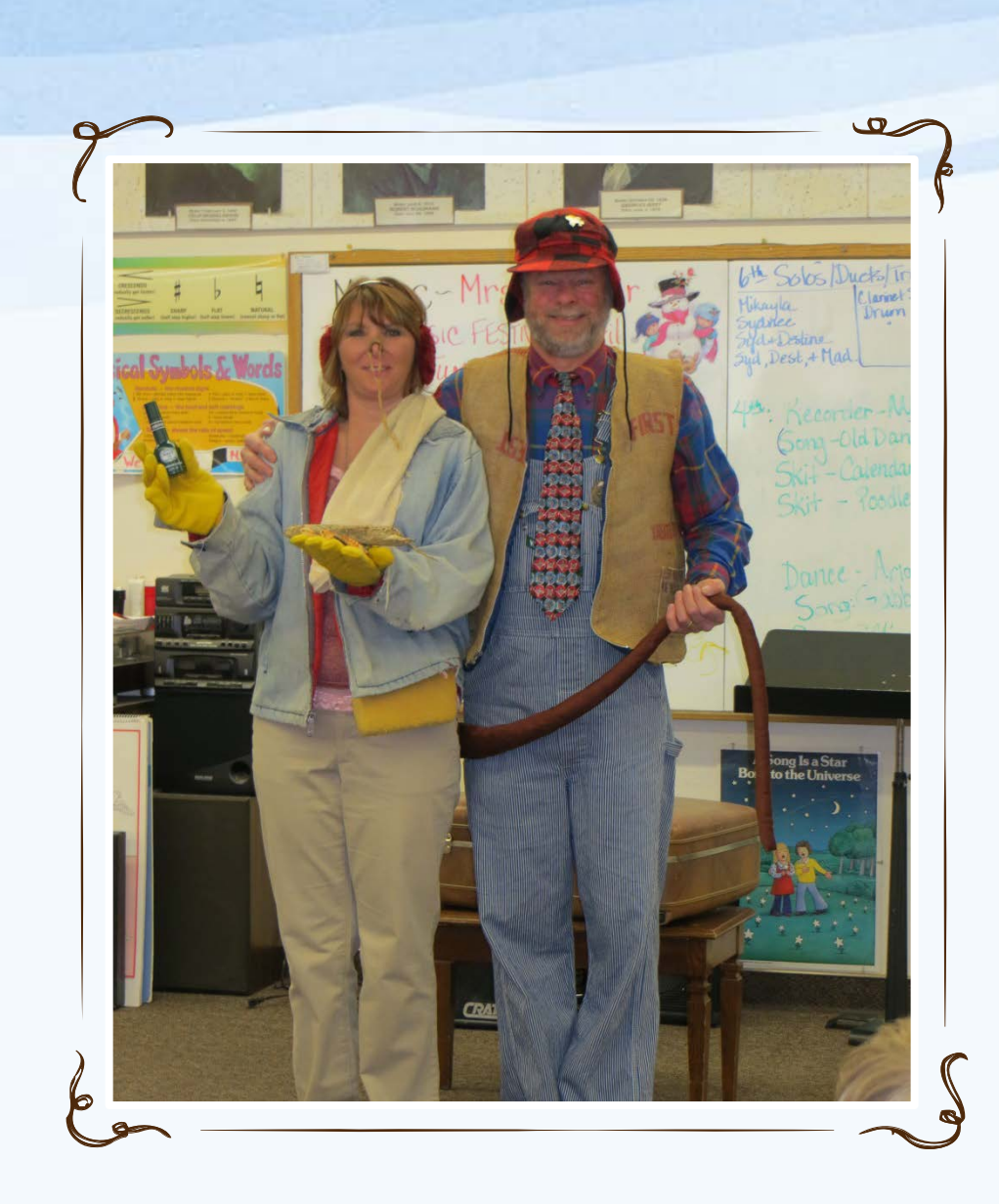

Be sure to check out our website and even watch a short sample of "Sam Ting" at work!

[www.samtingonline.com](http://www.samtingonline.com/)

# And Finally…..

• The talent of the presenter, Tom Gibson is a rare and unique gift. He is a respected, experienced and enthusiastic presenter of YOUR message. Your continued support will enable these programs to once again have significant impact with students across the state.

## Project Food, Land & People

- A National Education Project with the mission to develop citizens literate about the relationships between agriculture, the environment and human populations.
- Jill Vigesaa serves as State Coordinator, setting up and facilitating workshops for teachers, who earn NDSU Continuing Education Credit for attending.

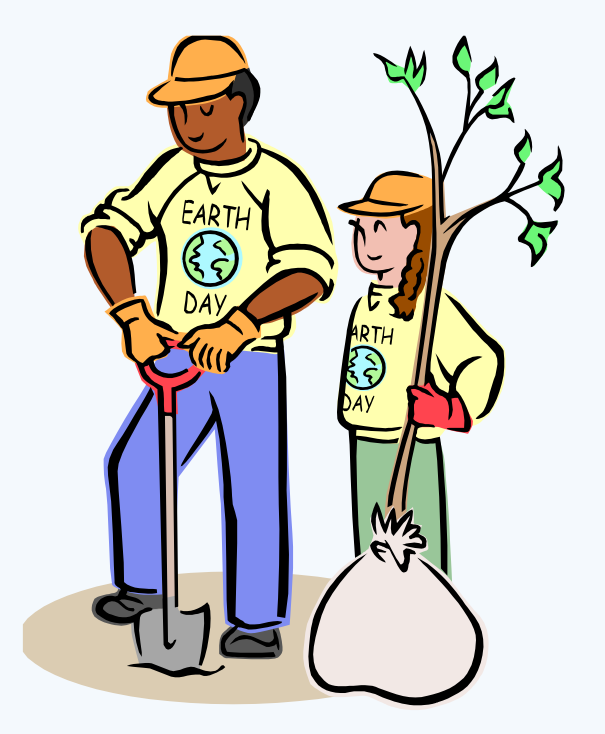

### Lesson Topics Include

- Agriculture, Animals, Natural Resources, Plants, Land Use, Soils and more…..
	- **The Plant-n-Me (PreK-3) We're into Pumpkins (PreK-6) Root Root for Life (2-6) Perc Through the Pores (3-6) Banking on Seeds (3-7) Tree-mendous (3-8) Cows or Condo's? (9-12) Managing Pests (9-12) Buzzy Buzzy Bee (2-7)**

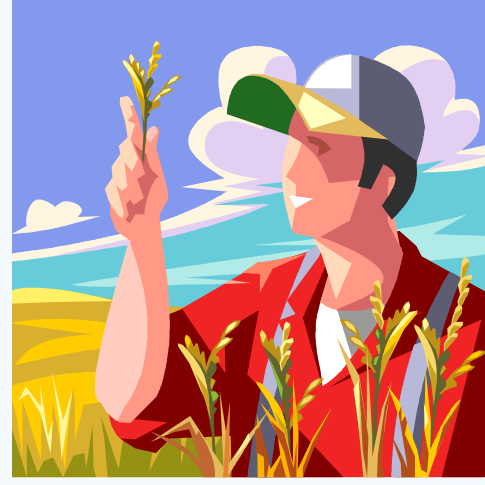

### Lesson Topics Continued…

- Food and Fiber, Nutrition, Food Safety, Diet, Consumer Behavior
	- **Fruits and Veggies (PreK-4) Tomatoes to Ketchup, Chickens to Omelettes (PreK-6) Germ Busters (PreK-12) Lunchtime Favorites (PreK-12) From Fiber to Fashion (4-12) What's the Shape of Your Diet? (4-12) Global Grocery Bags (5-12) Mighty Macros (6-12) Why I Buy (6-12)**

### Lesson Topics Continued…

• People, Cultural Diversity, Careers, Population Growth, Global Connections

> **Let's Celebrate (PreK-6) Gala Fiesta Jamboree (3-12) Six Billion and Growing! (7-12) Feed the Need (3-12) Trading Favorites (5-12)**

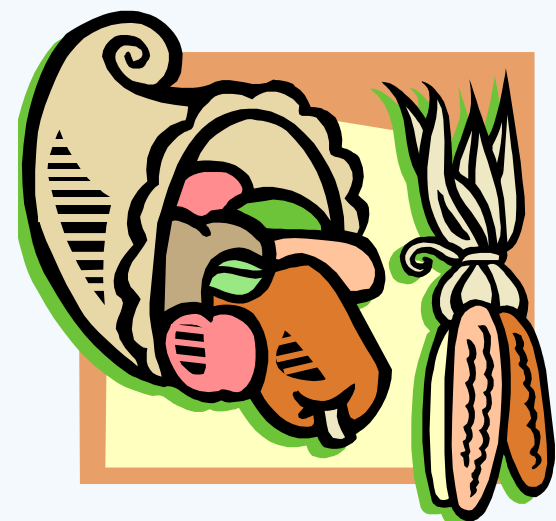

#### How can SCD's be involved?

- Attend a workshop and gain resources for Eco-Ed or other youth education programs.
- Promote and sponsor local teachers to workshops \$50
- Purchase a copy of the book for office reference
- Make a donation to Project Food, Land & People This is VERY encouraged. You will soon receive information from Jill about this via Email. Please share with your board and consider becoming a supporter.
- www.foodlandpeople.org